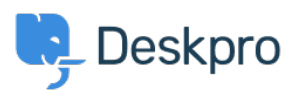

[مرکز آموزش](https://support.deskpro.com/fa/kb)> Developer & Reporting > Deskpro API > Getting started with Deskpro [development](https://support.deskpro.com/fa/kb/articles/getting-started-with-deskpro-development)

Getting started with Deskpro development

Ben Henley - 2023-09-19 - Comment (1[\)](#page--1-0) - Deskpro API

: There are several ways you can work with Deskpro as a developer

The Deskpro REST web API - comes with its own PHP SDK

You can learn more about extending Deskpro with apps and widgets in our [Developers](https://support.deskpro.com/en-US/guides/developers) [Guide.](https://support.deskpro.com/en-US/guides/developers)